## Package 'tofsimsData'

October 12, 2020

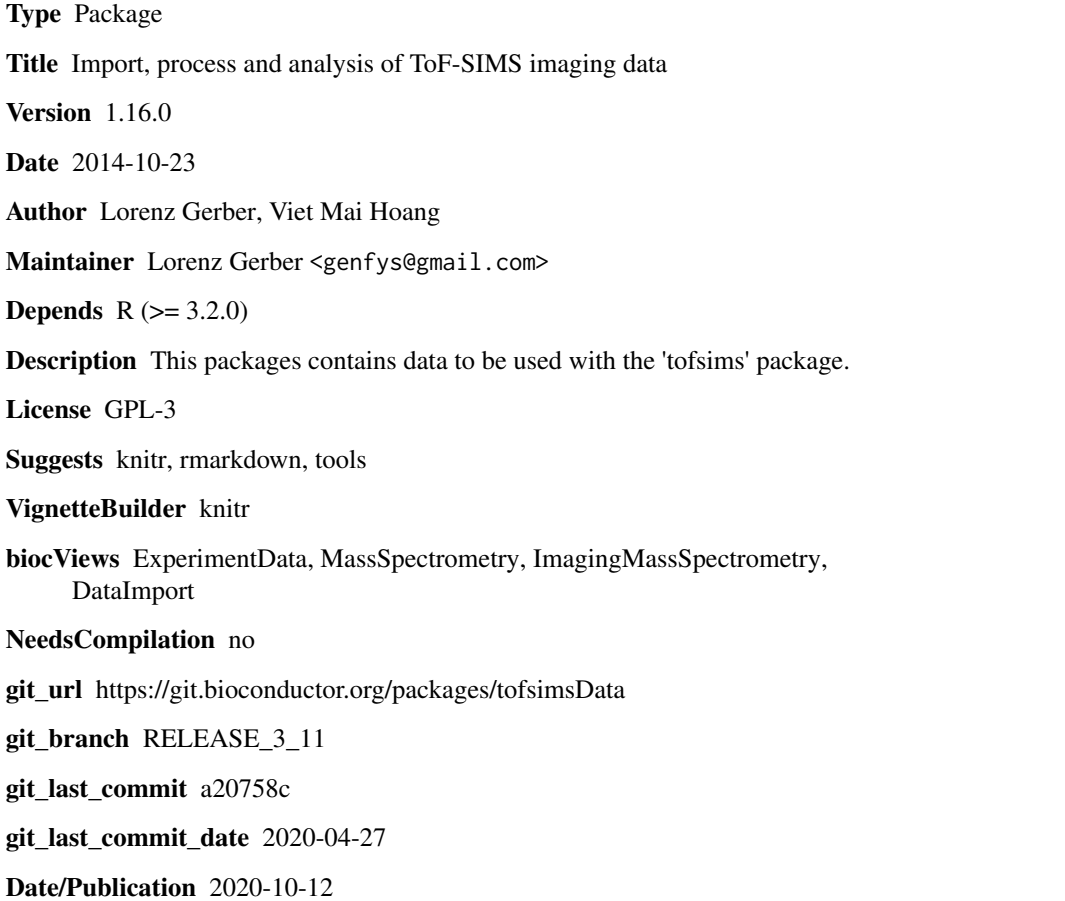

### R topics documented:

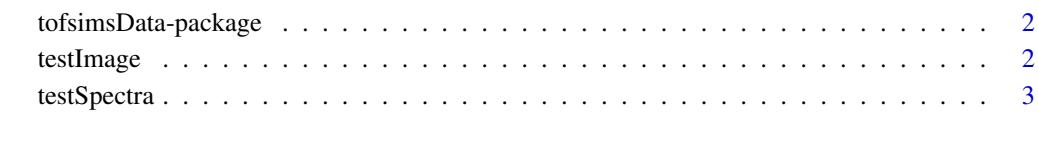

**Index** [4](#page-3-0)

<span id="page-1-0"></span>tofsimsData-package *tofsimsData*

#### Description

ToF-SIMS Toolbox

#### Details

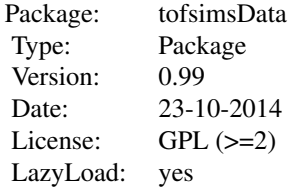

Toolbox for Time-of-Flight Secondary Ion Mass-Spectrometry (ToF-SIMS) data processing and analysis. The package facilitates importing of raw data files, loading preprocessed data and a range of multivariate analysis methods that are most commonly applied in imaging (ToF-SIMS) mass spectrometry.

#### Author(s)

Lorenz Gerber <lorenz.gerber@slu.se>

testImage *Example ToF-SIMS data*

#### Description

A dataset containing a MassImage recorded on a Ulvac-Phi TRIFT-II ToF-SIMS. The .RAW data file was imported using tofsimsImage<-MassImage('ulvacrawpeaks','filename',PeakList=tofsimsSpectra). The sample is a freeze-dried transversal poplar wood section of 100 micrometer thickness.

#### Usage

```
data(tofsimsData)
```
#### Format

A MassImage object

#### Value

MassImage object

<span id="page-2-0"></span>

#### Description

A dataset containing a MassSpectra recorded on a Ulvac-Phi TRIFT-II ToF-SIMS. The .RAW data file was imported using tofsimsSpectra<-MassSpectra('ulvacraw','filename'). The sample is a freeze-dried transversal poplar wood section of 100 micrometer thickness.

#### Usage

data(tofsimsData)

#### Format

A MassSpectra object

#### Value

MassSpectra object

# <span id="page-3-0"></span>Index

∗ dataset testImage, [2](#page-1-0) testSpectra, [3](#page-2-0) ∗ package tofsimsData-package, [2](#page-1-0)

testImage, [2](#page-1-0) testSpectra, [3](#page-2-0) tofsimsData-package, [2](#page-1-0)